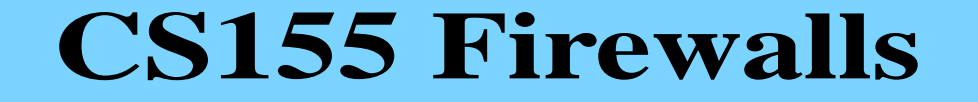

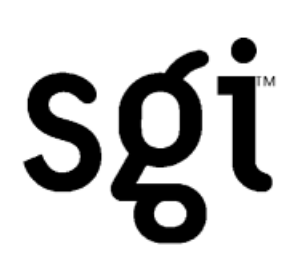

### Simon Cooper <sc@sgi.com> CS155 - Firewalls 23 May 2002

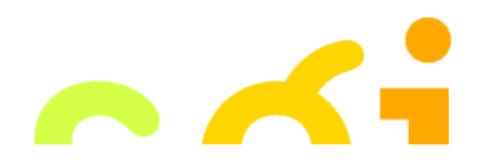

#### **Plug! Building Internet Firewalls 2nd Edition, O'Reilly**

 $\sim$   $\sim$ 

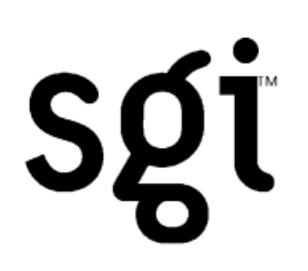

Elizabeth D. Zwicky, Simon Cooper, D. Brent Chapman

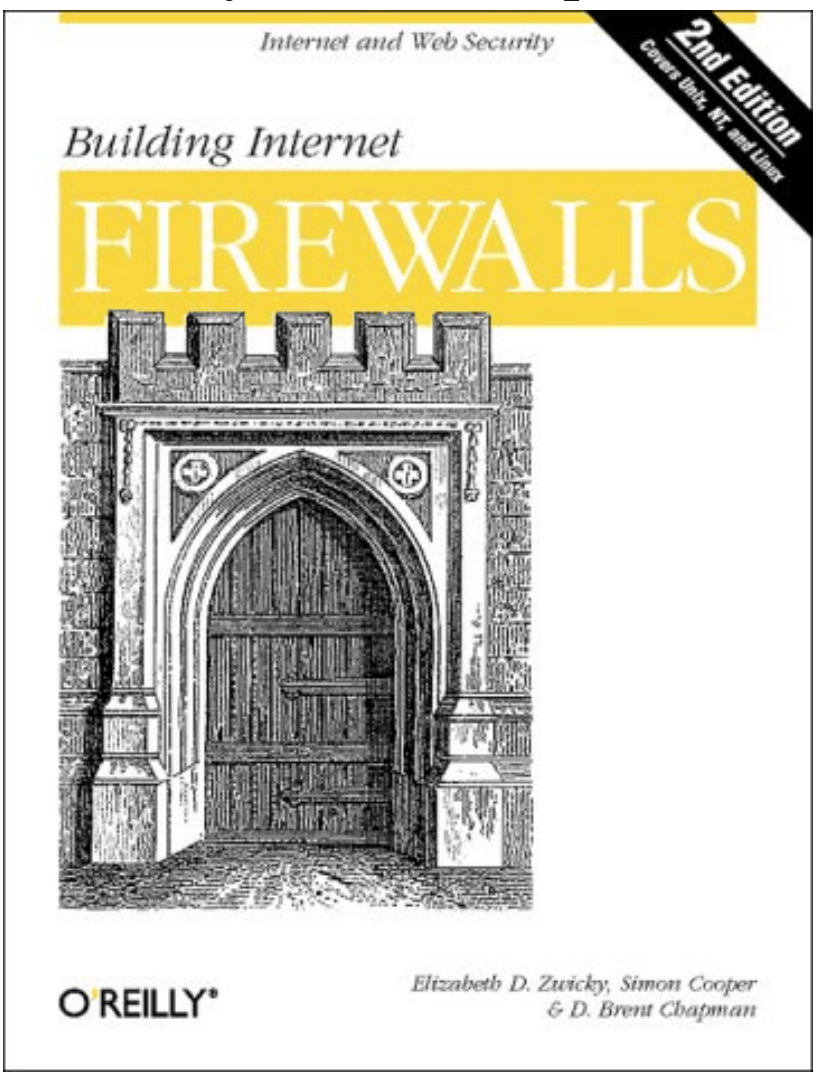

# **What Is A Firewall?**

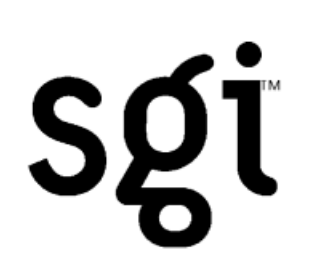

- **•**Literally? Prevents fire from spreading!
- **•** The Castle Moat Analogy
	- **•**Restricts access from the outside
	- **•**Prevents attackers from getting too close
	- **•**Restricts people from leaving
- **•** Logically; a separator, a restrictor and an analyzer
- **•** Rarely a single physical object
- **•** Any place where internal and external data can meet

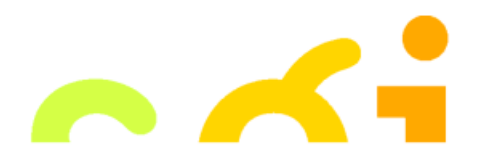

# **Why Firewalls?**

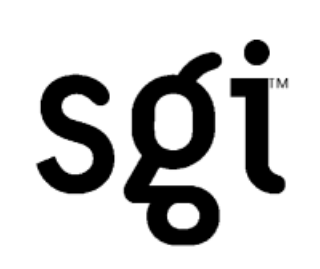

- **•** There are a lot of people on the Internet
- **•** Millions of people together; bad things happen
- **•** True for cities; it is true for the Internet
- **•** Exchange of information; Education, Business Recreation, Social and Political
- **•** Want to do something useful with your computer
- **•**However; Unsolicited attention and bugs

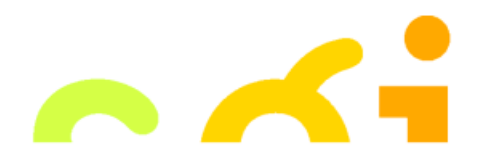

# **Bugs, Bugs, Bugs**

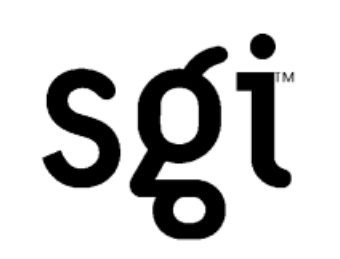

- **•** All programs contain bugs
- **•** Larger programs contain more bugs
- **•** Network protocols contain design weaknesses and implementation flaws
- **•** Careful (defensive) programming & protocol design is hard

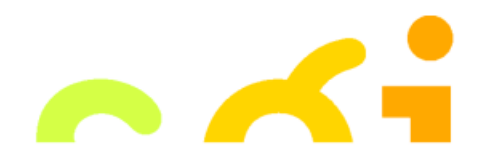

# **Where Do You Put A Firewall?**

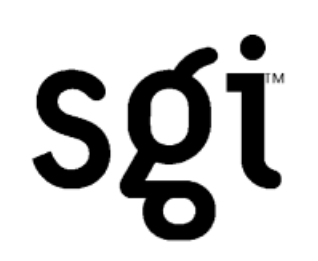

- **•** Between insecure systems & the Internet
- **•** To separate test or lab networks
- **•** For networks with more sensitive data;
	- **•** Financial records
	- **•** Student grades
	- **•** Secret Projects
- **•** Partner or joint venture networks

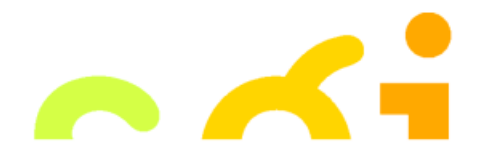

# **Firewall Design & Architecture Issues**

- **•** Least Privilege
- **•** Defense in Depth
- **•** Choke Point
- **•**Weakest Link
- **•** Fail-Safe Stance
- **•** Universal Participation
- **•** Diversity of Defense
- **•** Simplicity

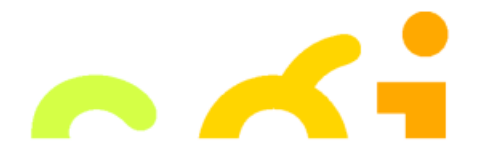

SQT

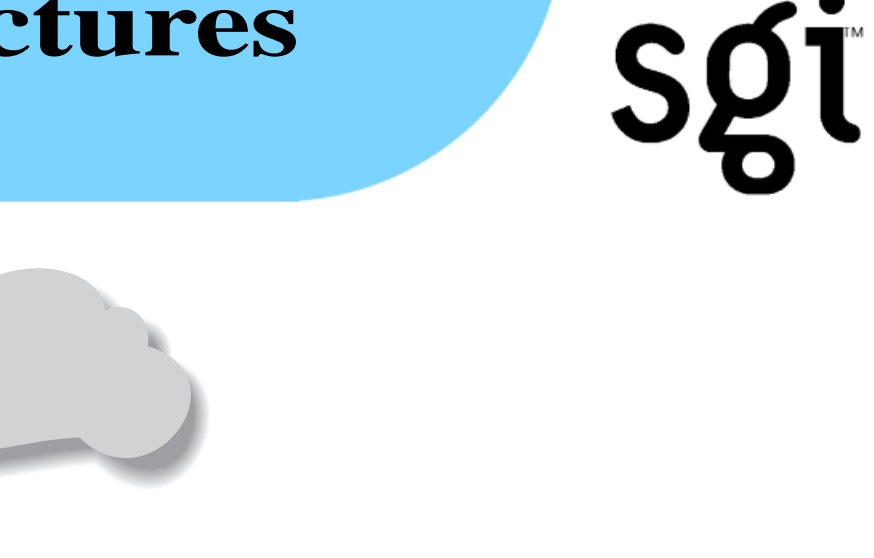

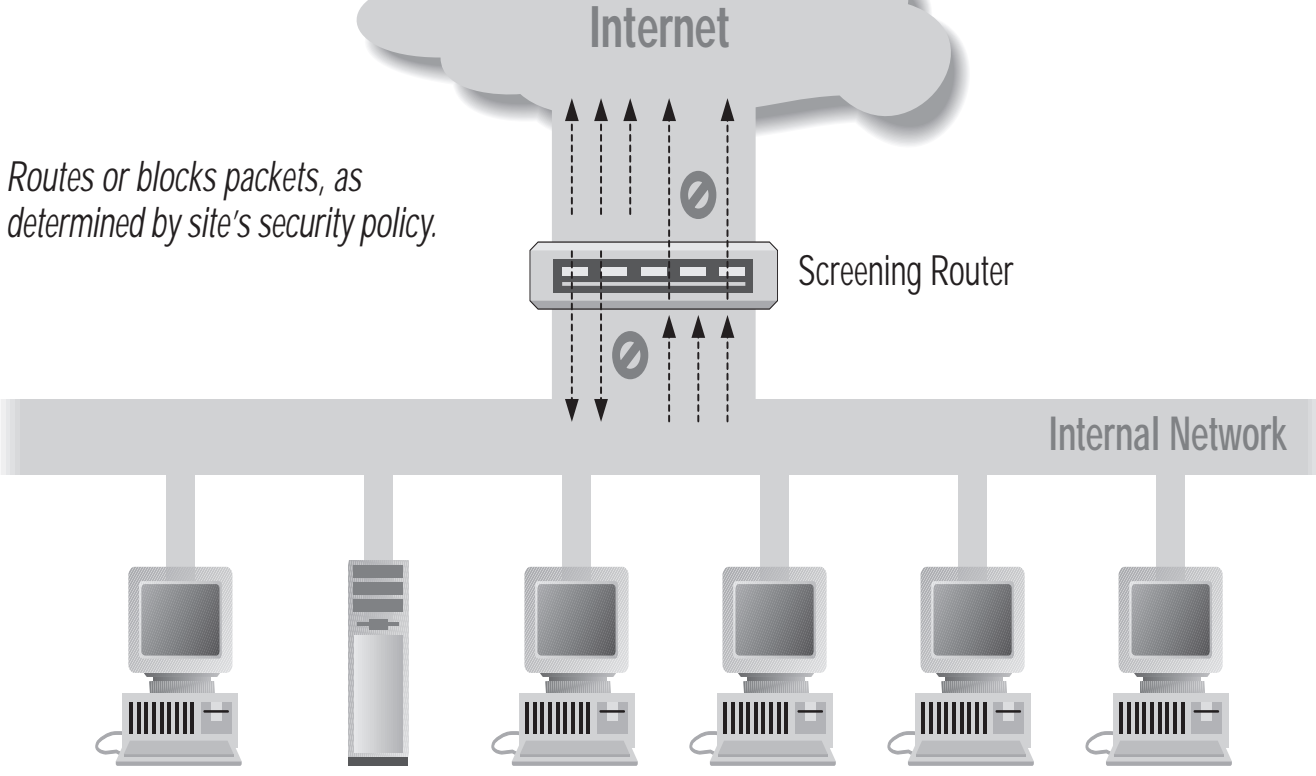

Using A Screening Router to do Packet Filtering

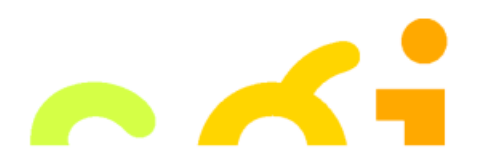

# **Packet Filtering IP Packet Header**

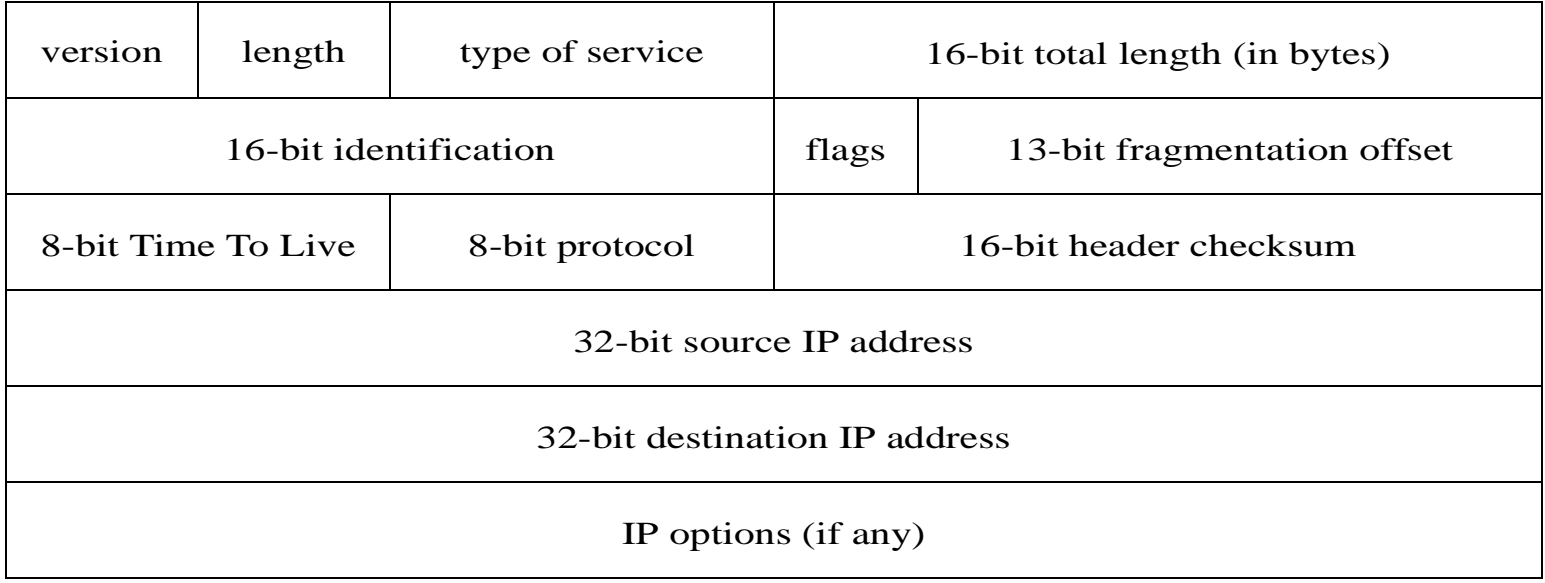

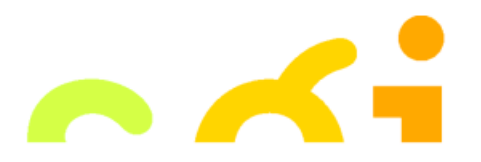

# **Packet Filtering UDP Packet Structure**

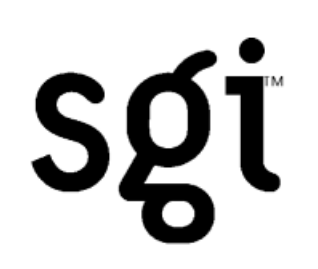

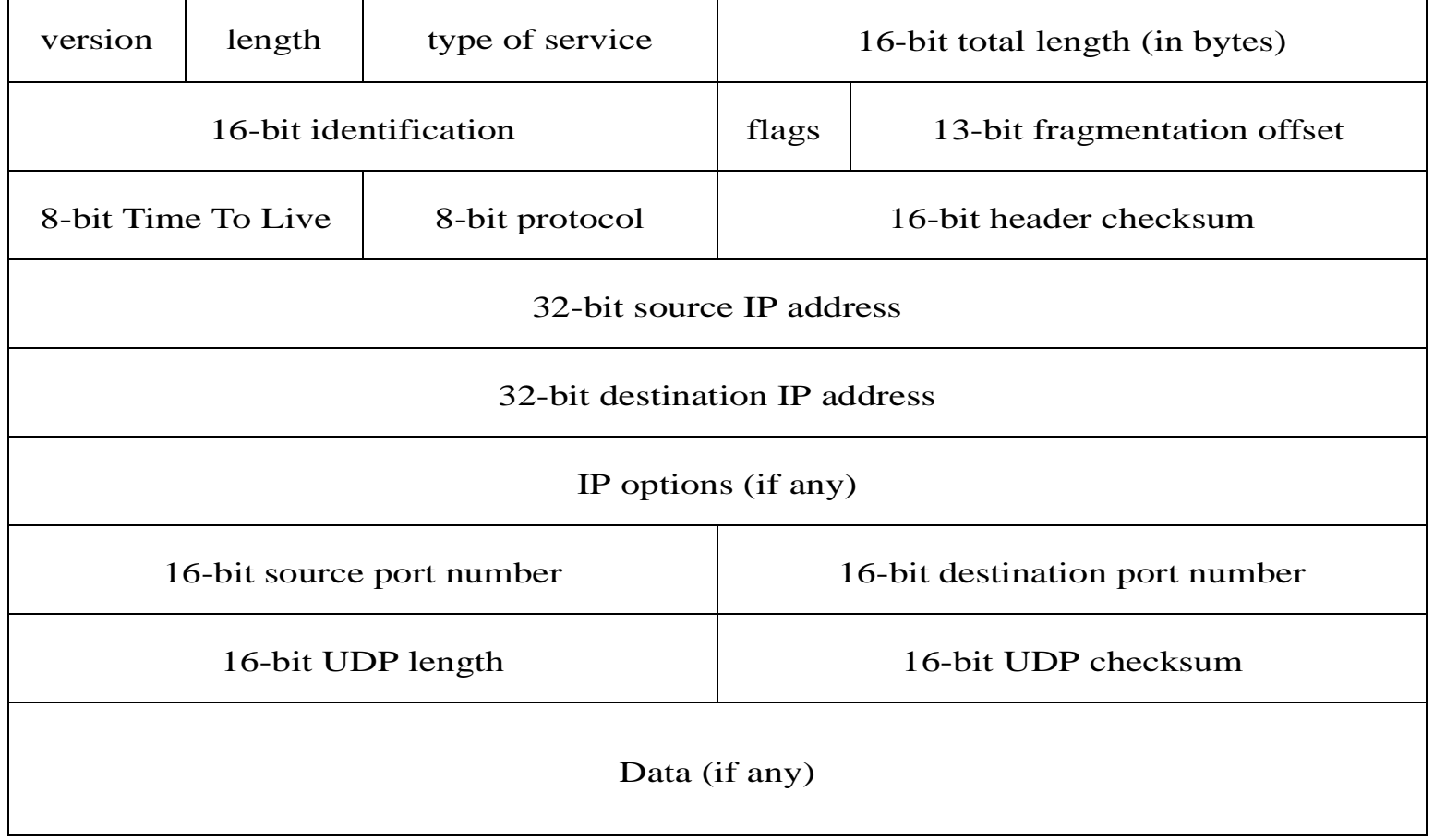

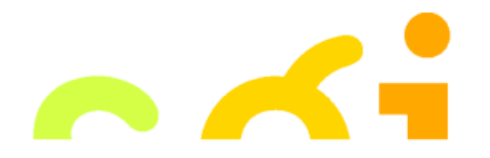

# **Packet Filtering TCP Packet Structure**

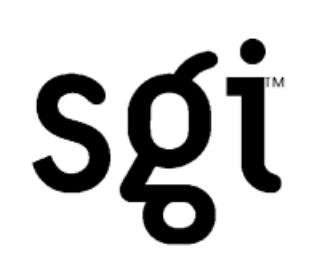

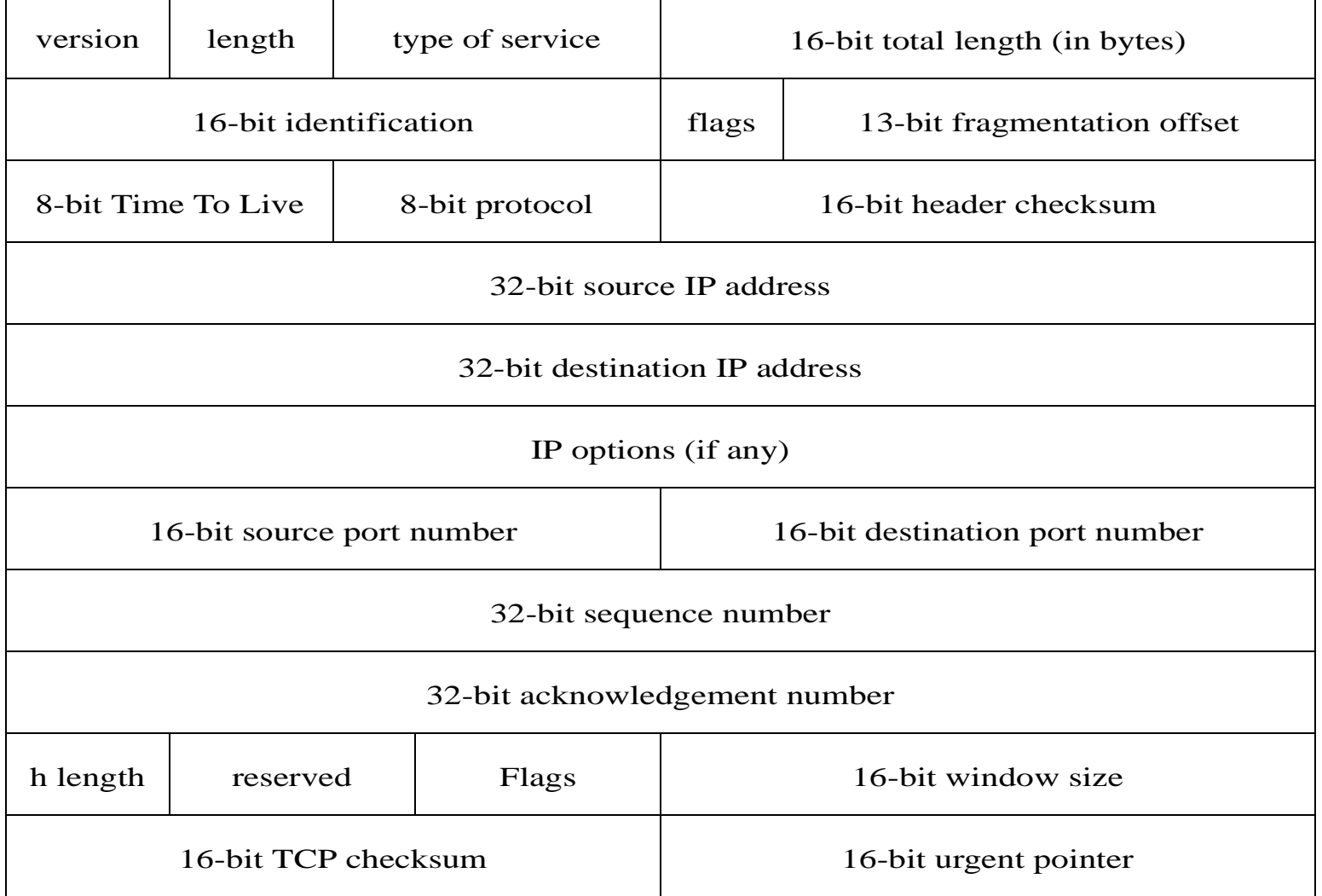

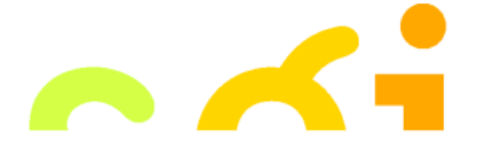

# **Packet Filtering Summary**

- **•** IP Source Address
- **•** IP Destination Address
- **•** Protocol (TCP, UDP, ICMP, etc.)
- **•** TCP or UDP Source & Destination Ports
- **•** TCP Flags (SYN, ACK, etc.)
- **•** ICMP message type
- **•** Packet Size

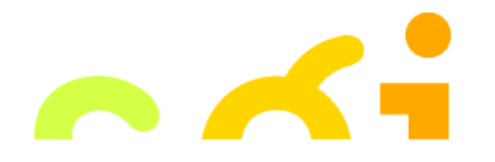

SQT

# **Router Knowledge**

- **•**Interface packet arrives on
- **•** Interface packet will go out
- **•**Is the packet in response to another one?
- **•**How many packets have been seen recently?
- **•**Is the packet a duplicate?
- **•** Is the packet an IP fragment?

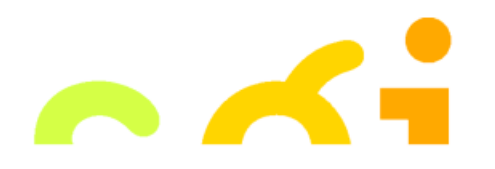

SQT

# **Filtering Example Inbound SMTP**

sgi

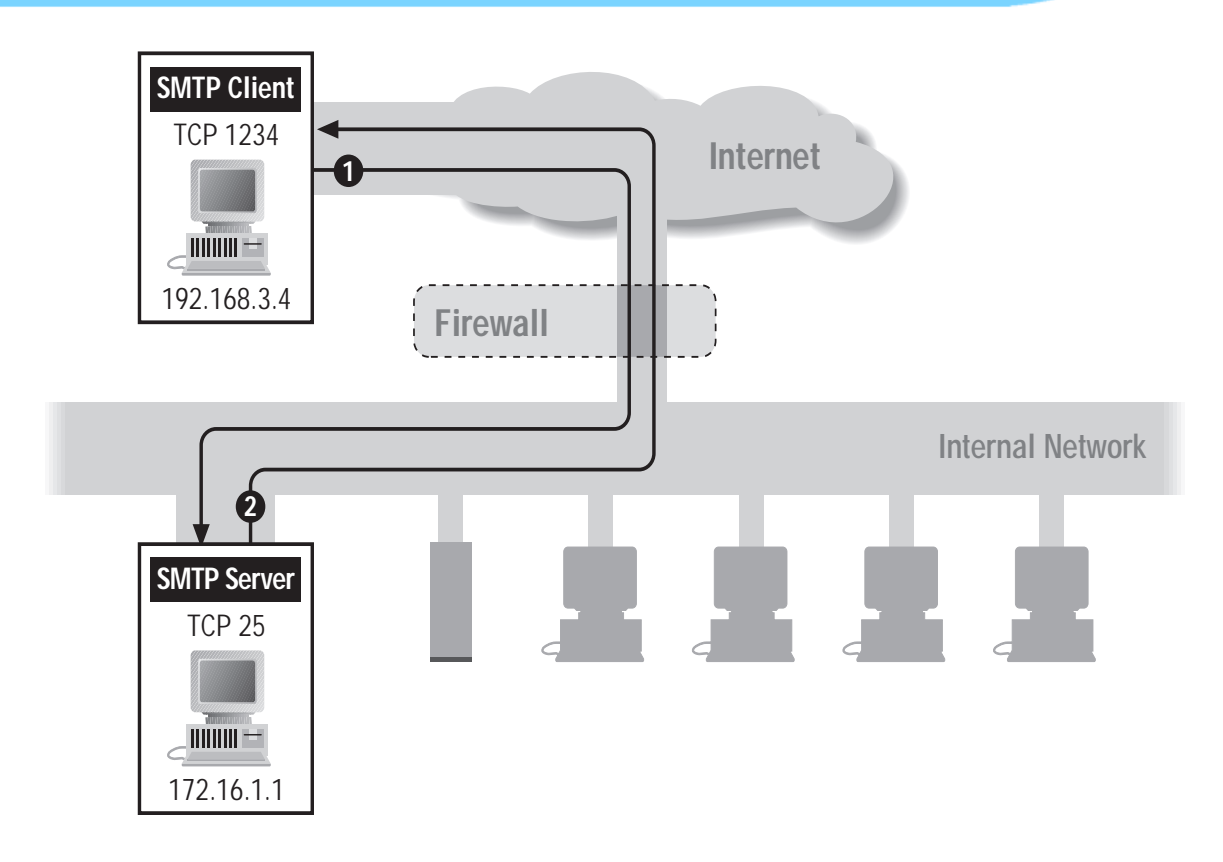

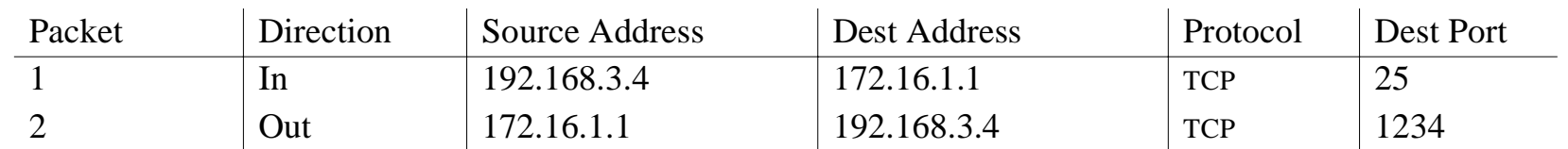

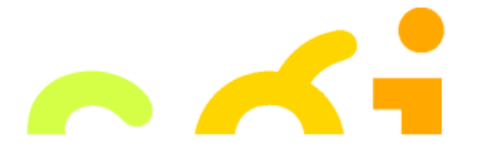

# **Filtering Example Outbound SMTP**

sgi

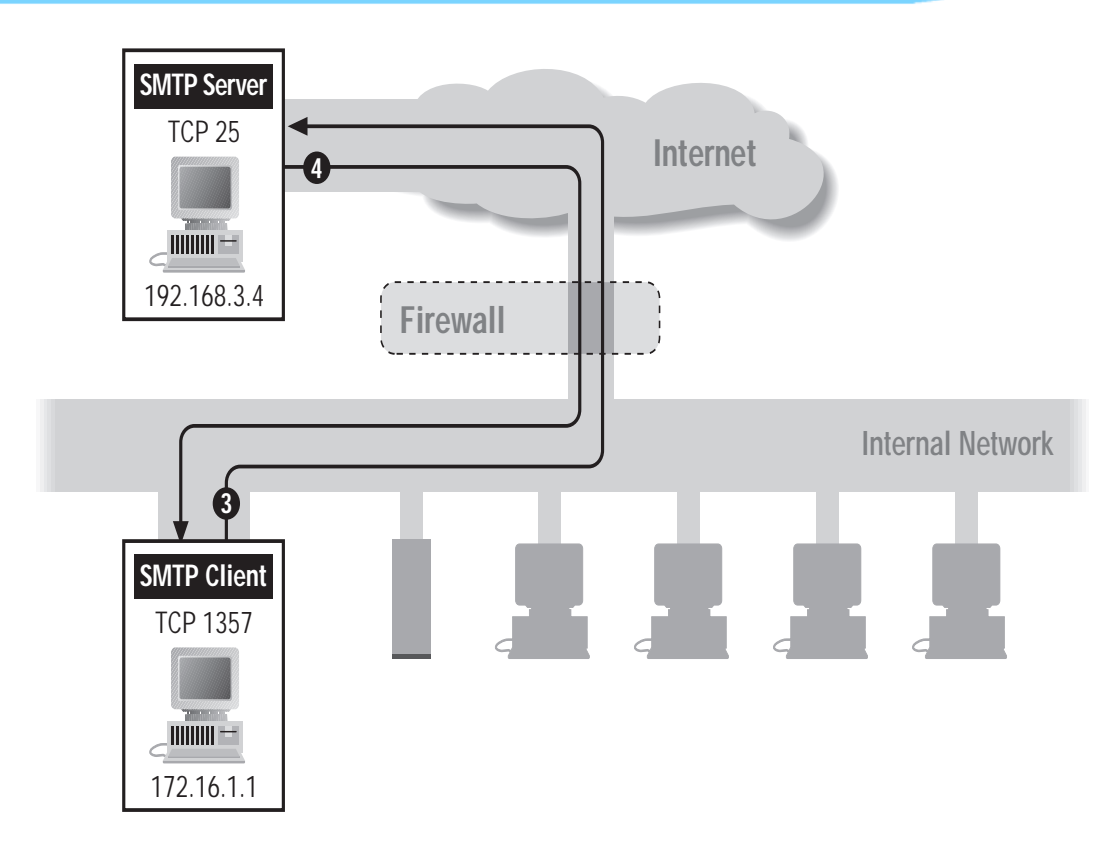

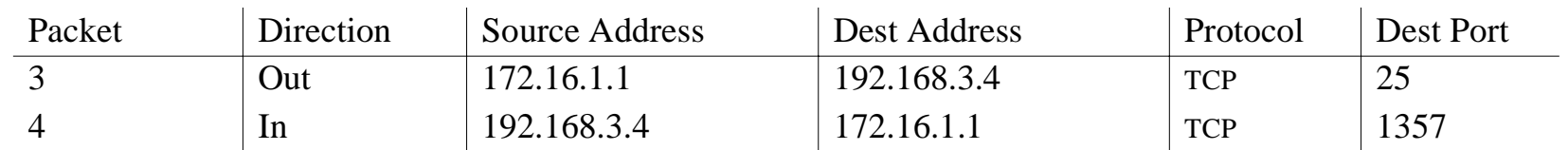

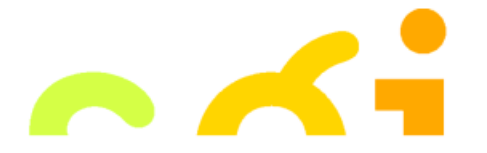

### **Stateful or Dynamic Packet Filtering**

Sgt

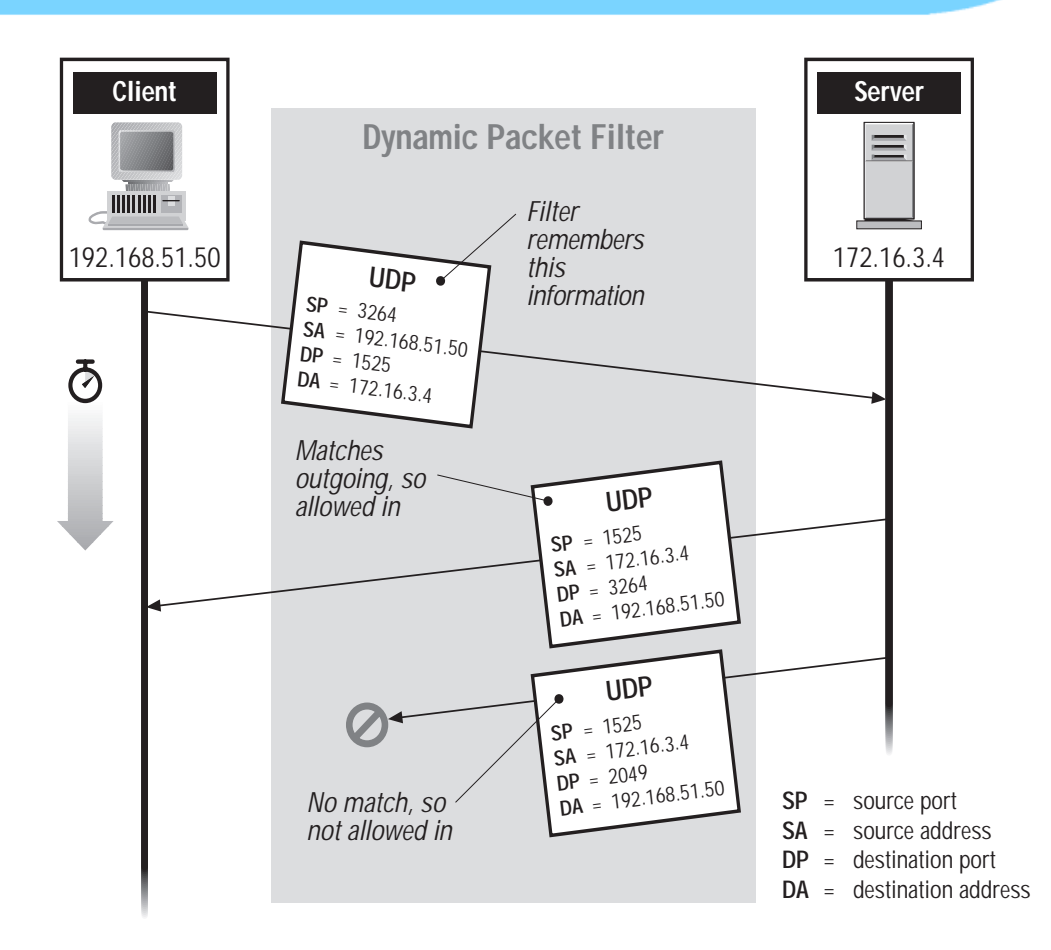

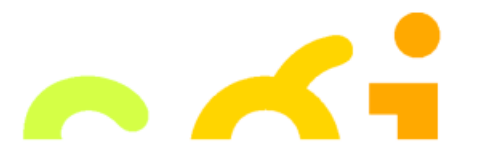

#### Network Address Translation (NAT) Port and Address Translation (PAT)

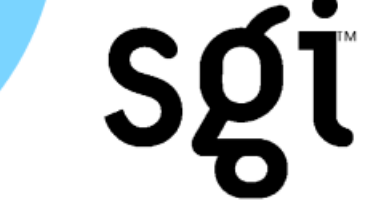

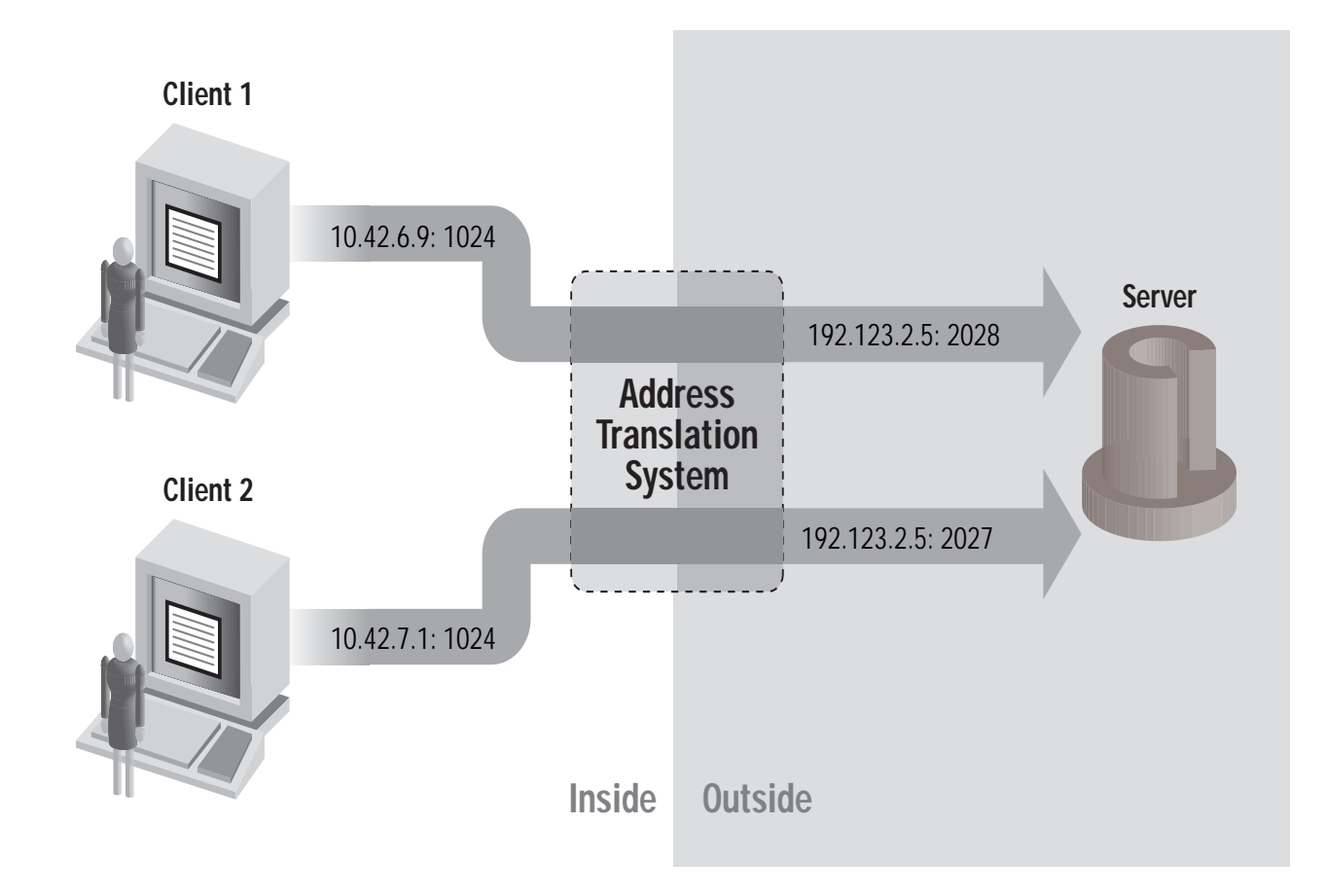

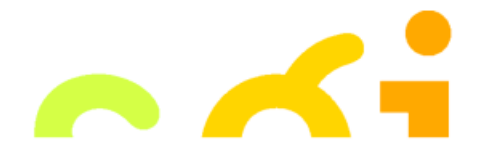

# **Normal Fragmentation**

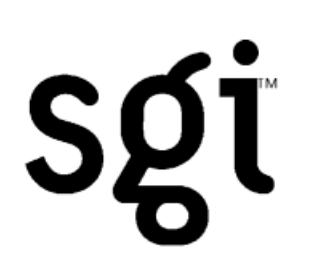

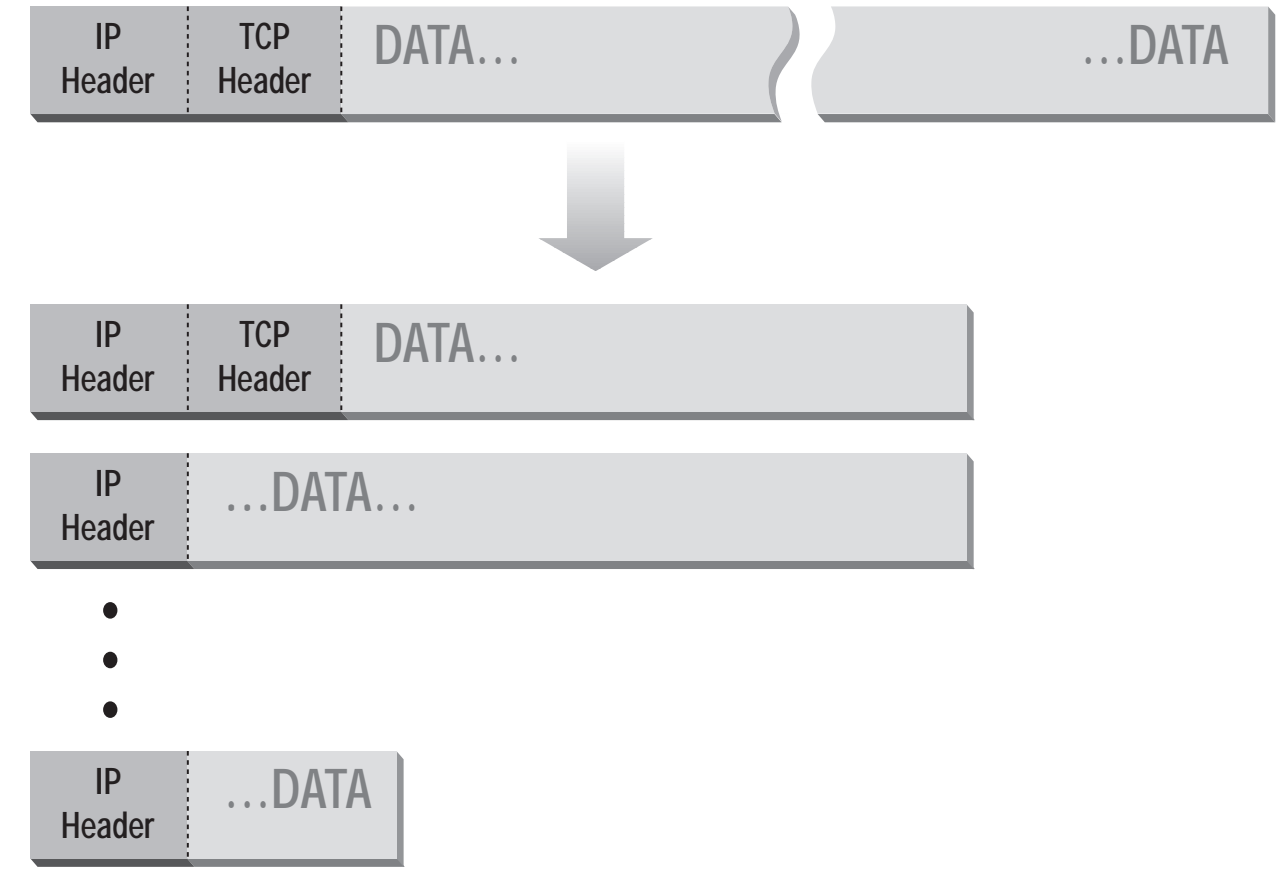

# **Abnormal Fragmentation**

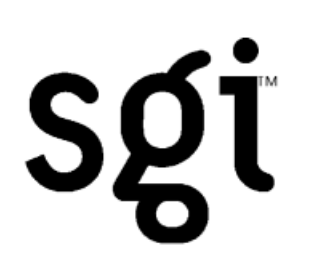

#### *Normal*

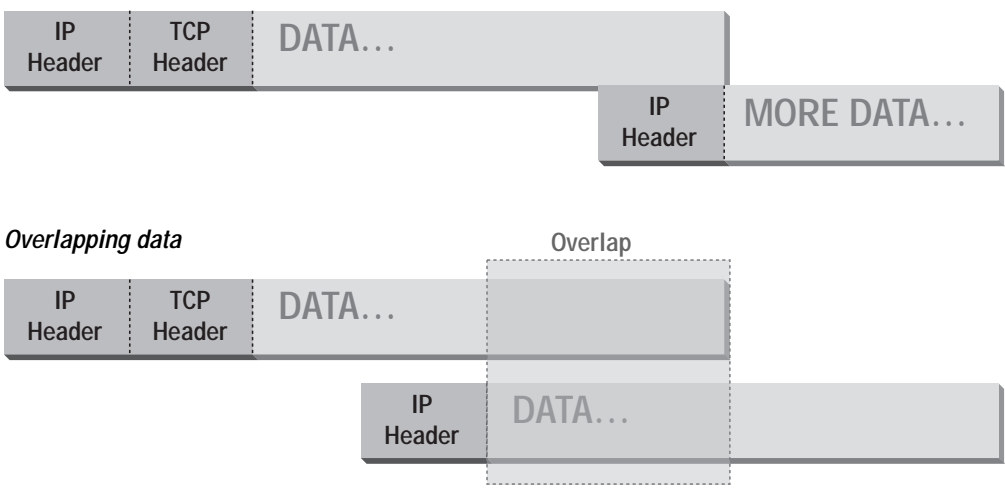

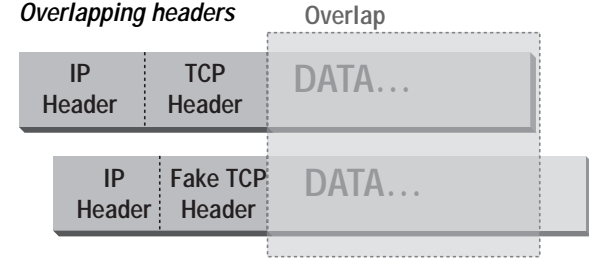

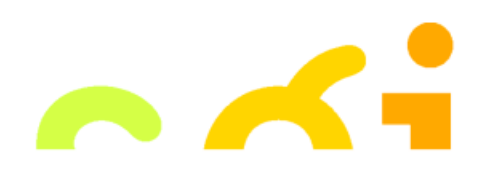

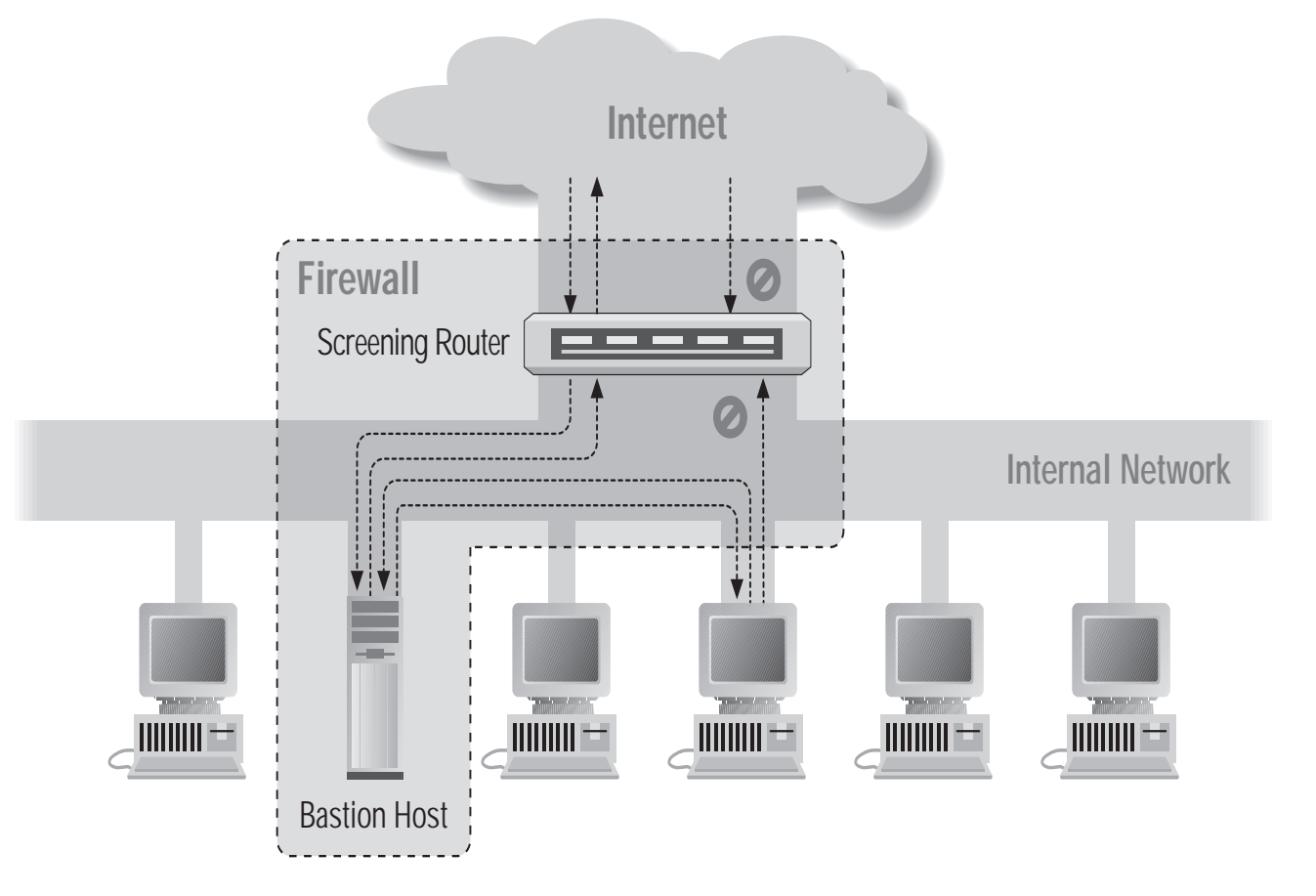

#### Screened Host Architecture

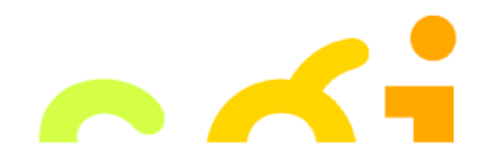

sgi

# **Bastion Host**

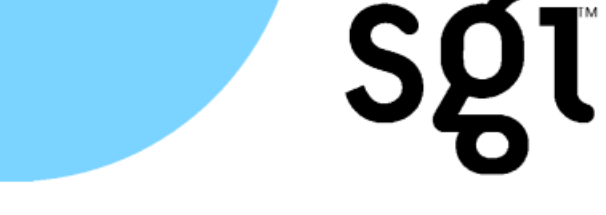

- **•** A secured system
- **•** Disable all non-required services; keep it simple
- **•**Install/modify services you want
- **•**Run security audit to establish baseline
- **•**Connect system to the network
- **•**Be prepared for system to be compromised

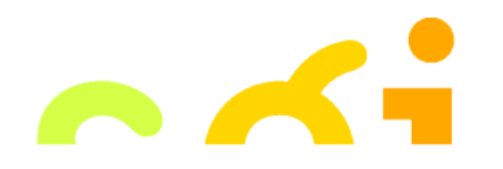

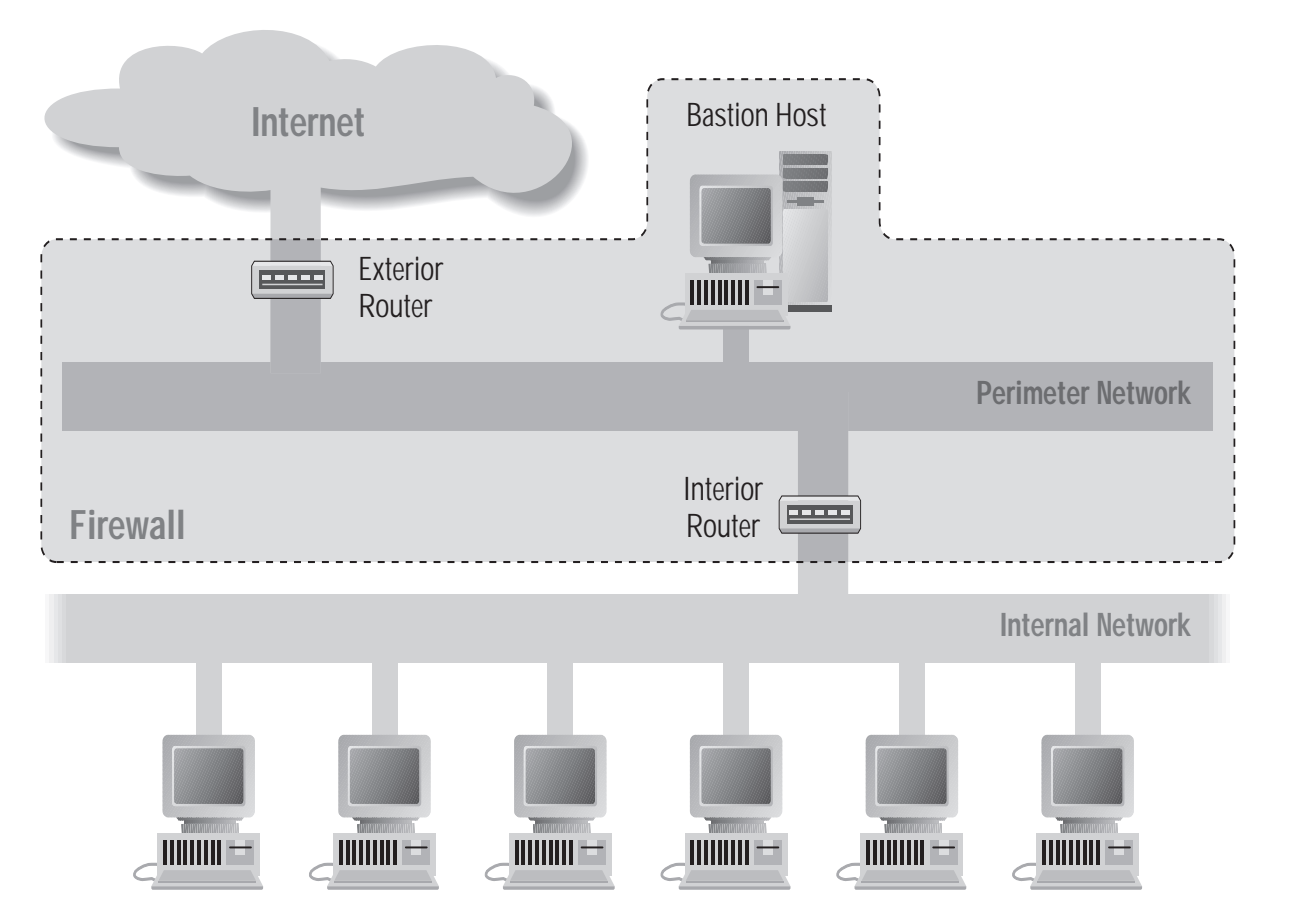

Screened Subnet Architecture Using Two Routers

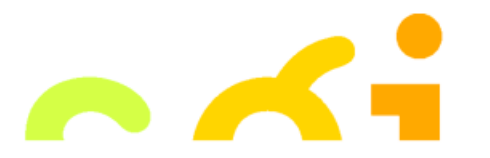

Sgt

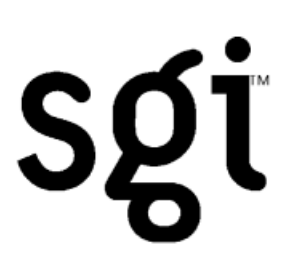

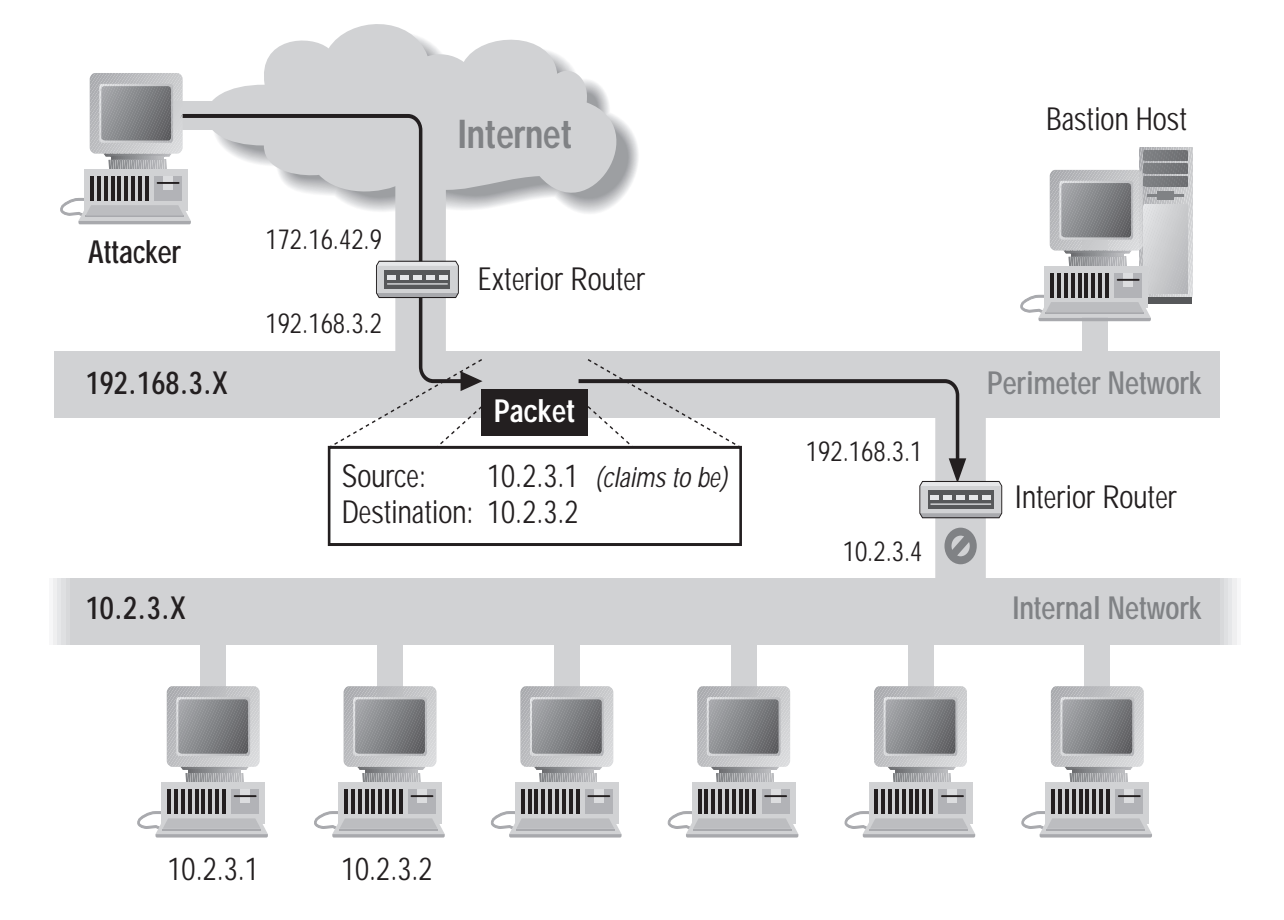

#### Source/Destination Address Forgery

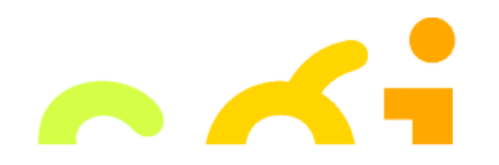

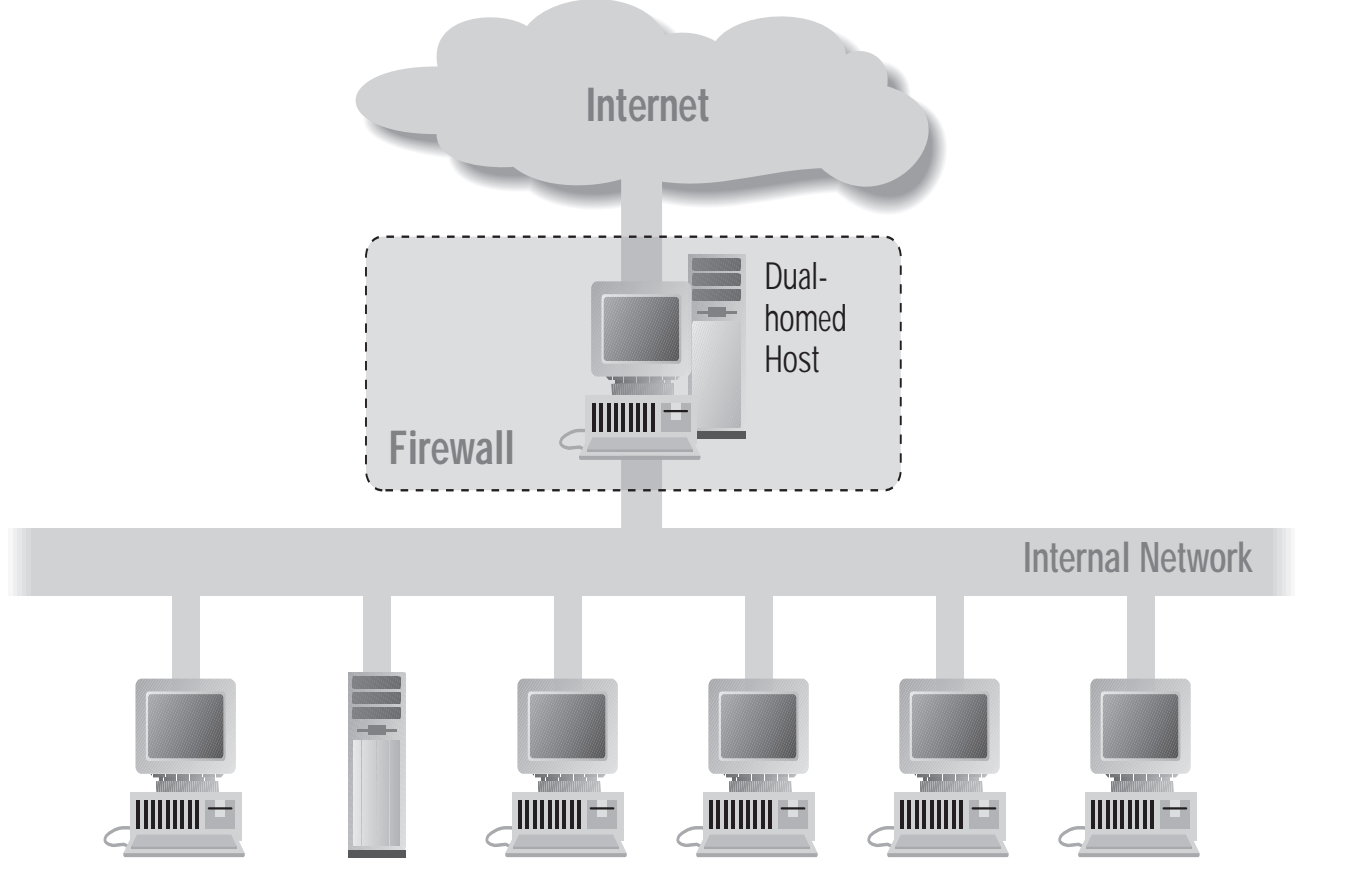

#### Dual Homed Host Architecture

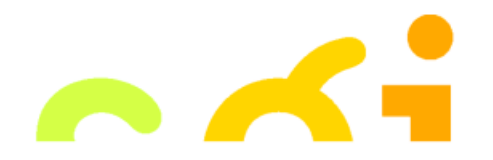

sgi

### **Proxies**

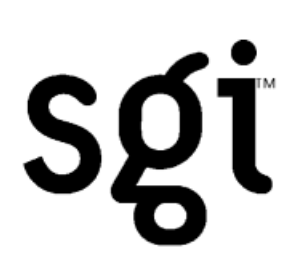

- **•** Application level; Dedicated proxy
- Circuit level; "generic proxy"
- **•** Some protocols are natural to proxy
	- SMTP (E-Mail)
	- NNTP (Netnews)
	- DNS (Domain Name System)
	- NTP (Network Time Protocol)
- **•** SOCKS a generic proxy
- **•** WinSock almost generic proxy for Microsoft

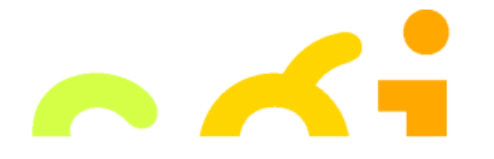

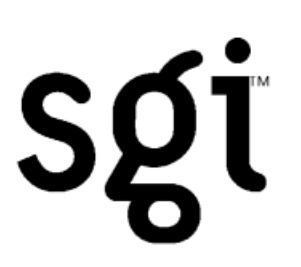

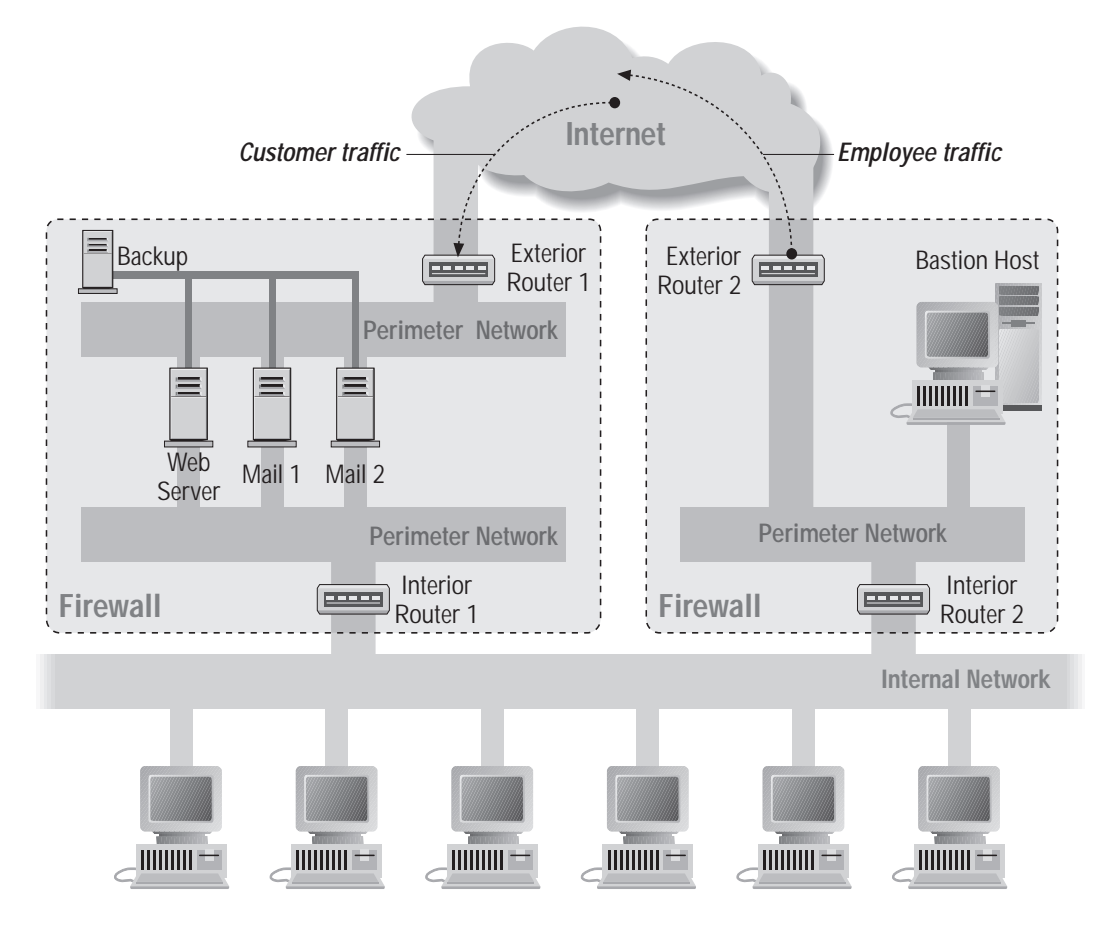

An Intricate Firewall Setup

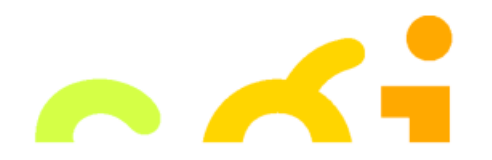

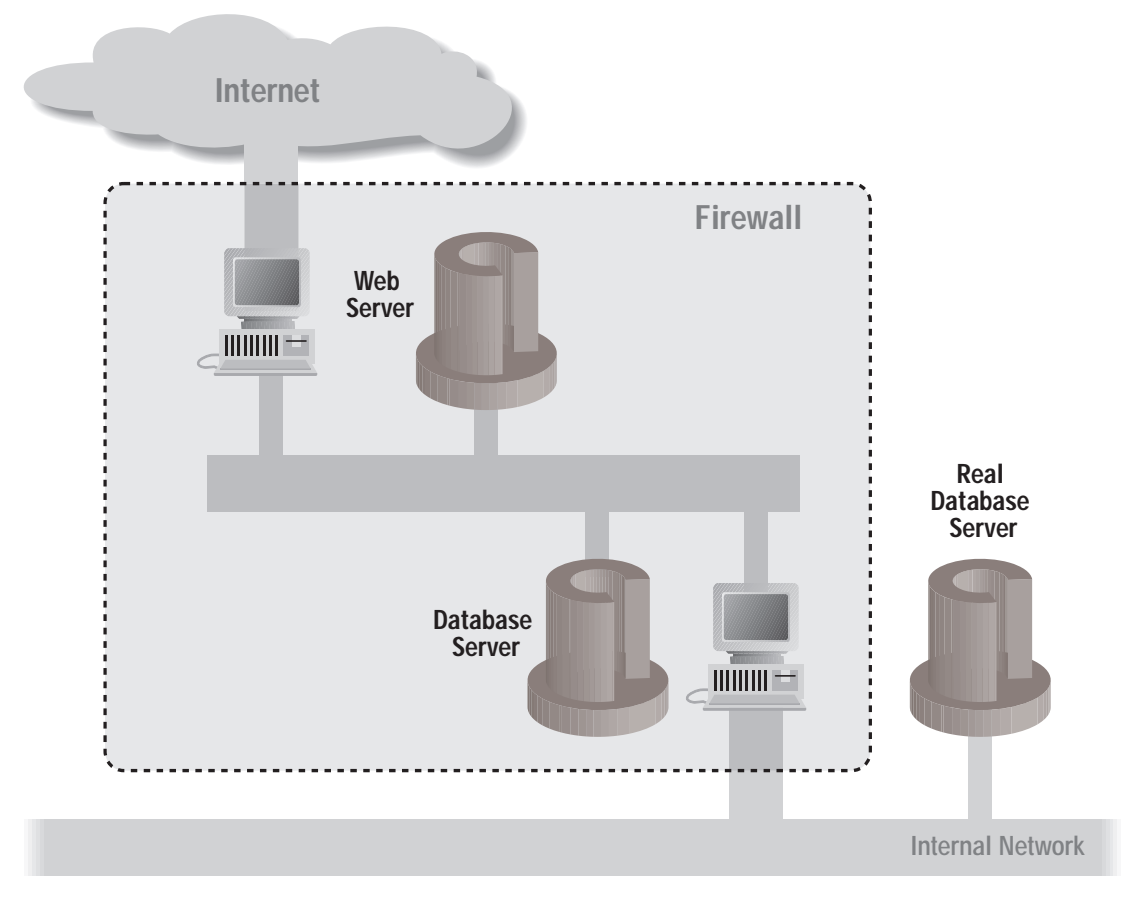

A web server using a database on a perimeter network

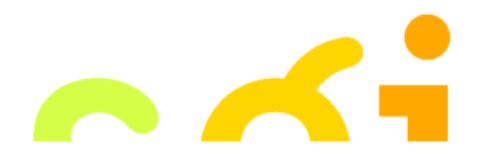

sgi

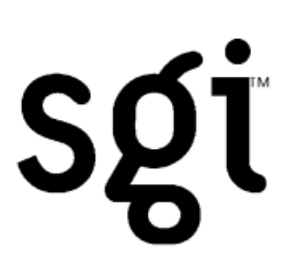

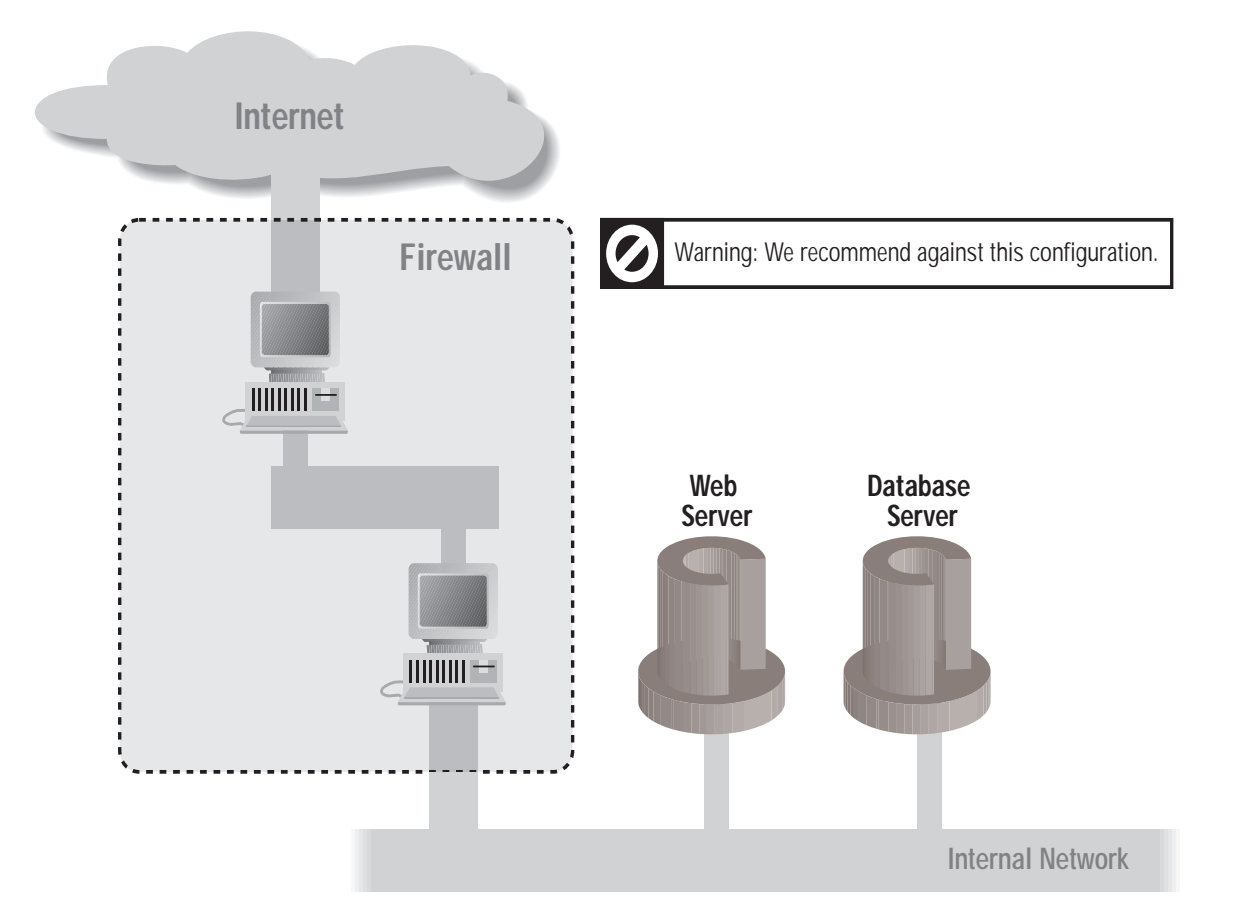

A web and database server on an internal network

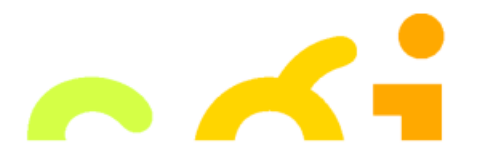

# **Problems With Firewalls**

- **•**They interfere with the Internet
- **•** They don't solve the real problems;
	- buggy software
	- bad protocols
- **•** Denial of Service
- **•**They are becoming more complicated
- **•** Many commercial firewalls permit very complex configurations

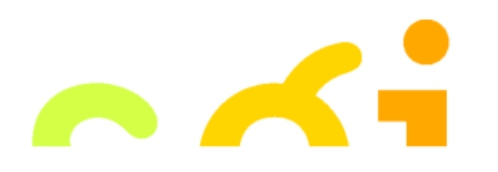

**SQT** 

#### CS155 - Firewalls Simon Cooper <sc@sgi.com>

**A** 

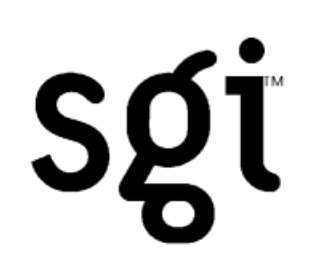

Elizabeth D. Zwicky, Simon Cooper, D. Brent Chapman

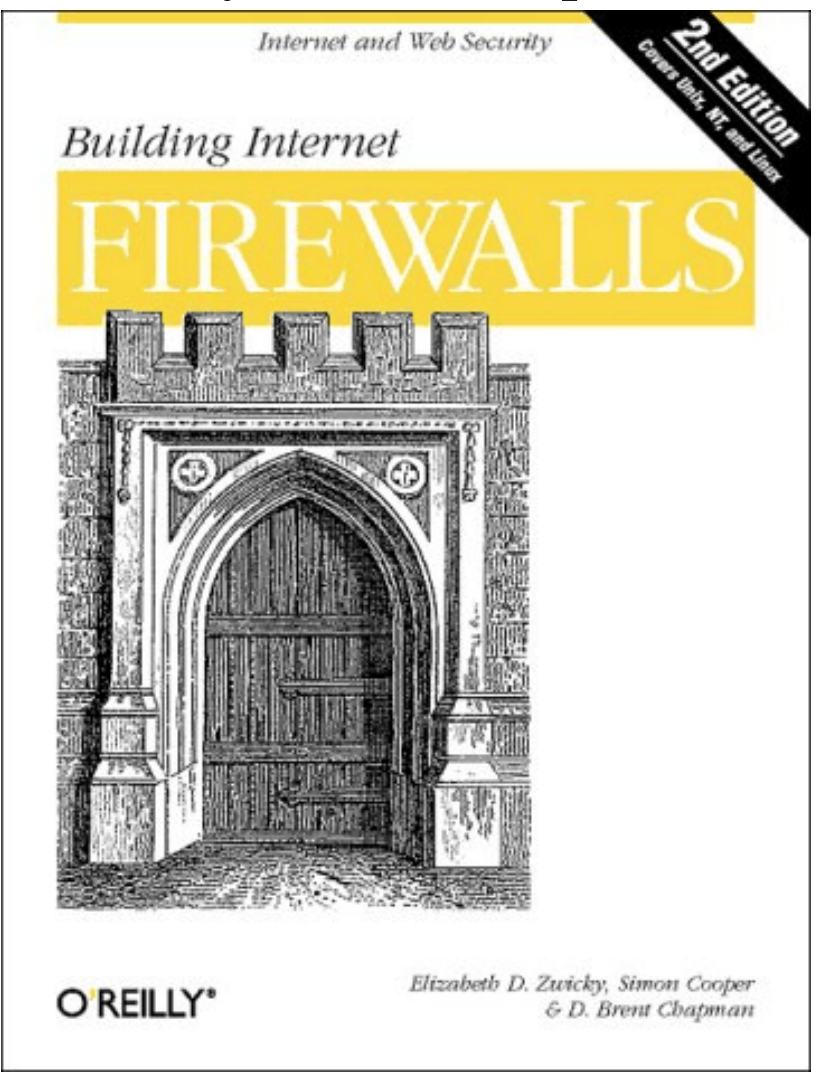